# Applying for the Pesticide Applicator (core) License or Dealer License After Passing Your Exam

Pesticide Program

Division of Crop & Pest Services

Mass. Department of Agricultural Resources

### Compatible Equipment and Web Browsers

- Please also be sure that you are using a regular computer (Windows 10+ / MacOS 10.11+ computer or laptop) with MS Edge or Chrome web browser.
- All instructions were written, and screenshots based on Windows 10 and MS Edge browser—other browsers may be different or incompatible.
- Chromebooks are not 100% compatible with the EEA ePLACE Portal and users may find it difficult to upload documents, proof of insurance, etc..
- Mobile devices; such as, iPhone, iPad, Android phone or tablets, etc. are NOT compatible with the EEA ePLACE Portal.

#### No Chromebooks, smartphones or tablets!

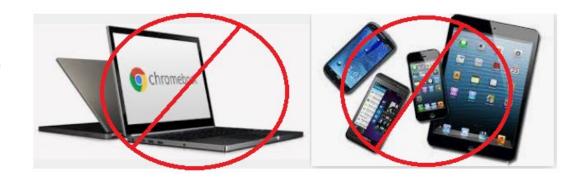

### Navigate to the Main Login Page

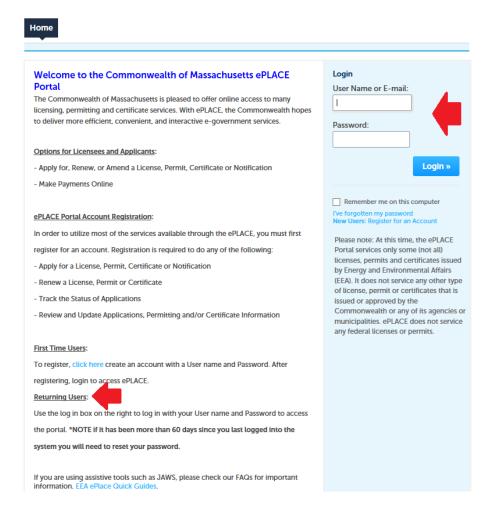

# Log-in and Start Your License Application

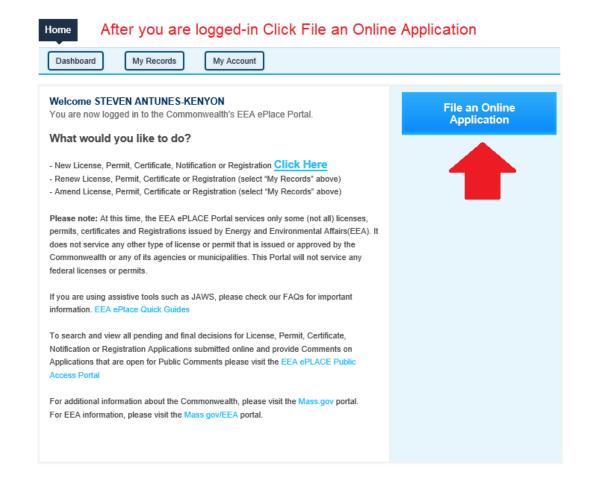

# Accept the Terms and Conditions for Use of the System

Home

Accept the terms and conditions and click Continue

File an Online Application

#### EEA ePLACE Portal Disclaimer

Welcome to the Commonwealth of Massachusetts EEA ePLACE (ePermitting) portal. In order to continue, you must review and accept the terms outlined as set forth below. Click the "Continue" button in order to proceed with the online submission process.

In order to perform licensing and permitting transactions online, you were required to register for the Commonwealth of Massachusetts EEA ePLACE (ePermitting) portal. All registered users in this Portal are required to agree to the following:

 Use of the Commonwealth of Massachusetts EEA ePLACE (ePermitting) portal is subject to federal and state laws, which may be amended from time to time, including laws governing unauthorized access to computer systems. Online inquiries and transactions create electronic records that in some instances might be disclosed to

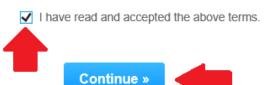

# Click Apply for a MDAR Authorization and then Choose Pesticide License Application

#### Commonwealth of Massachusetts EEA ePLACE (ePermitting) Online Services

#### New Applicants:

The Commonwealth of Massachusetts EEA ePLACE (ePermitting) portal provides the ability to file applications for licenses, permits, certificates, notifications and registrations. From the listing below, please click on the appropriate link to expand the options, select the service that you would like to use and click the continue button.

#### **Existing Applicants:**

Click Home and use the "My Records" tab to renew or amend a license, permit, certification or registration. If they are not listed under the "My Records" tab, please select the "Link your account" option found in section below. You will be prompted for a "record identification code" and "authorization code." from the Account Link notification you received. If you have not received a notification letter, please contact the ePLACE Help Desk Team at (844) 733-7522 or (844) 73-ePLACE between the hours of 7:30 AM - 5:00 PM Monday-Friday.

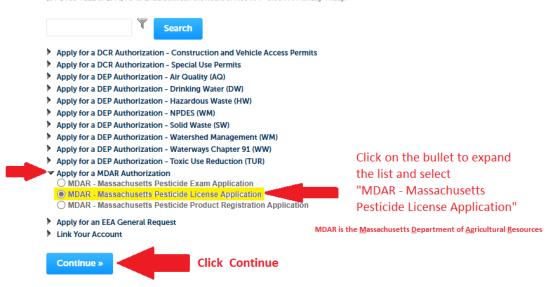

# Enter the Record Number for the Exam You Passed

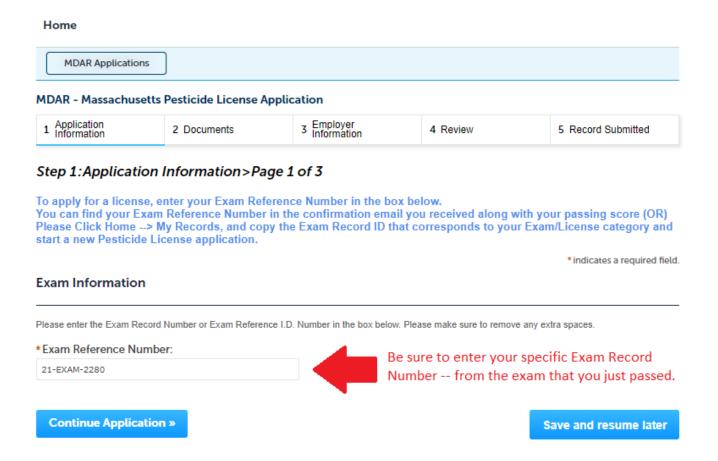

# Confirm License Type

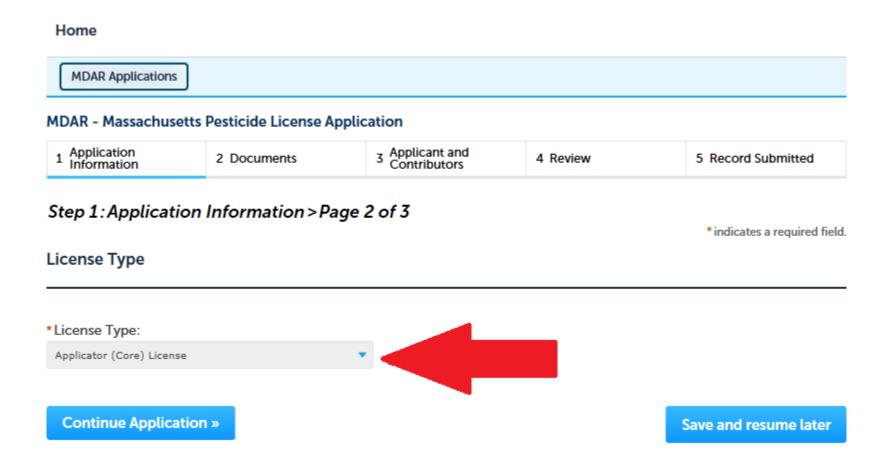

#### Select Status and Enter Information

<u>Convenience Fee:</u> Please note there will be a convenience fee for all online credit card transactions. There is also a nominal fee for online payment by check.

Home MDAR Applications MDAR - Massachusetts Pesticide License Application 1 Application Information 3 Applicant and Contributors 2 Documents 4 Review 5 Record Submitted Step 1: Application Information > Page 3 of 3 If you are making pesticide applications in your capacity as a government employee, please upload your Government Employee Letter. If you are making pesticide applications outside of your role as a government employee, please upload your Proof of \* indicates a required field. Additional Information Insurance is not applicable to Private Certification Applications Massachusetts Pesticide License Number: or Dealer License Applications \*Are you making pesticide applications in your capacity as a government employee?: \*For those individuals that indicate "Yes", I am making Current Insurance Carrier: \* pesticide applications in my capacity as a government employee, they will need to upload a letter from their Agency to prove this. Insurance Expiration Date: \* \*For most individuals, their pesticide applications are NOT in the capacity as a government employee; as such, these applicants will need to provide their insurance information and upload a copy of their valid Certificate of Insurance (COI), provided by their employer. Continue Application » Save and resume later

# Upload Insurance or Proof of Government Employee Letter

 Proof of insurance is required for pesticide applicators seeking a new commercial license or to renew their existing commercial license

 The Certificate of Insurance (COI) can be obtained through your employer or via your insurance agent

# Sample COI

|                   |                                                                                                    | TE OF LIABI                                    |                                                                                                    |                                                                                                    |                                                                                                    | Date Date                                                                            |
|-------------------|----------------------------------------------------------------------------------------------------|------------------------------------------------|----------------------------------------------------------------------------------------------------|----------------------------------------------------------------------------------------------------|----------------------------------------------------------------------------------------------------|--------------------------------------------------------------------------------------|
|                   | me address and Phone<br>urance Agent                                                                                                    |                                                | ONLY AN                                                                                                    | THIS CERTIFICATE IS ISSUED AS A MATTER OF INFOM ONLY AND CONFERS NO RIGHTS UPON THE CERTIFICATE DOES NOT AMEND, EXTER ALTER THE COVERAGE AFFORDED BY THE POLICIES INSURERS AEFORDING COVERAGE.  INSURERS AEFORDING COVERAGE. |                                                                                                    |                                                                                      |
| hor               | ne:                                                                                                    |                                                | INSURERS                                                                                                    |                                                                                                    |                                                                                                    |                                                                                      |
| SURE              | tD                                                                                                    |                                                | INSURER A:                                                                                                    | NOUNTRA: List of companies                                                                                                    |                                                                                                    |                                                                                      |
|                   | Name and Address                                                                                                    | 1                                              | INSURER B:                                                                                                    | providing                                                                                                    | insurance                                                                                                    |                                                                                      |
|                   | Company Insured                                                                                                    |                                                | INSURER C:                                                                                                    | coverage                                                                                                    | for insurance                                                                                                    | +                                                                                    |
|                   |                                                                                                    | ,                                              | INSURER D:                                                                                                    | types.                                                                                                    |                                                                                                    | +                                                                                    |
| OV                | ERAGE\$                                                                                                    |                                                | HEJUREN E.                                                                                                    |                                                                                                    |                                                                                                    |                                                                                      |
| ANY<br>MAY<br>POL | POLICIES OF INSURANCE LISTED BELOW H<br>REQUIREMENT, TERM OR CONDITION OF A<br>PERTAIN, THE INSURANCE AFFORDED BY I<br>JCIES. AGGREGATE LIMITS SHOWN MAY HAY                                                                                                    | NY CONTRACT OR OTHER<br>THE POLICIES DESCRIBED | DOCUMENT WITH RES<br>HEREIN IS SUBJECT TO<br>CLAIMS.                                                                                                    | SPECT TO WHICH TO ALL THE TERMS, I                                                                                                    | HIS CERTIFICATE MAY BE I                                                                                                    | SSUED OR                                                                             |
| R N               |                                                                                                    | POLICY NUMBER                                  | DATE (MINIODYY)                                                                                                    | DATE (MMDD/YY)                                                                                                    | LIMIT                                                                                                    | _                                                                                    |
| T                 | GENERAL LIABILITY                                                                                                    |                                                |                                                                                                    | 07/01/18                                                                                                    | EACH OCCURRENCE                                                                                                    | \$ 1000000                                                                           |
| ١.                | X COMMERCIAL GENERAL LIABILITY CLAIMS MADE X OCCUR                                                                                                    |                                                | 07/01/17                                                                                                    |                                                                                                    | PREMISES (Ea occurence) MED EXP (Any one person)                                                                                                    | \$ 500000<br>\$ 10000                                                                |
|                   | COMMS MADE A GEOR                                                                                                    |                                                | 5.7,52,17                                                                                                    |                                                                                                    | PERSONAL & ADV INJURY                                                                                                    | \$100000                                                                             |
|                   | H                                                                                                    |                                                |                                                                                                    |                                                                                                    | GENERAL AGGREGATE                                                                                                    | \$ 2000000                                                                           |
|                   | GENL AGGREGATE LIMIT APPLIES PER:                                                                                                    |                                                |                                                                                                    |                                                                                                    | PRODUCTS - COMPIOP AGG                                                                                                    | \$ 2000000                                                                           |
| 1                 | POLICY PRO-<br>JEGT LOG                                                                                                    |                                                |                                                                                                    |                                                                                                    |                                                                                                    |                                                                                      |
|                   | ANY AUTO                                                                                                    |                                                | 07/01/17                                                                                                    | 07/01/18                                                                                                    | COMBINED SINGLE LIMIT<br>(Ex accident)                                                                                                    | \$1000000                                                                            |
|                   | X SCHEDULED AUTOS X HIRED AUTOS                                                                                                    | mala                                           | Only                                                                                                    | for                                                                                                    | DDILY INJURY<br>Wrperson)                                                                                                    | \$                                                                                   |
|                   | X NON-OWNED AUTOS                                                                                                    | ımple                                          | Unity                                                                                                    | 101                                                                                                    | DDLY INJURY<br>Ver accident)                                                                                                    | 5                                                                                    |
|                   |                                                                                                    |                                                |                                                                                                    |                                                                                                    |                                                                                                    |                                                                                      |
|                   | H                                                                                                    | mone                                           |                                                                                                    |                                                                                                    | ROPERTY DAMAGE<br>Wr accident)                                                                                                    | \$                                                                                   |
| +                 | GARAGE LIABILITY                                                                                                    | emons                                          |                                                                                                    |                                                                                                    |                                                                                                    | s<br>s                                                                               |
| +                 | ANY AUTO                                                                                                    |                                                | strati                                                                                                    |                                                                                                    | TO ONLY - EA ACCIDENT THER THAN EA ACC                                                                                                    | \$<br>\$<br>\$                                                                       |
|                   | ANY AUTO                                                                                                    |                                                | strati                                                                                                    |                                                                                                    | TO ONLY - EA ACCIDENT THER THAN EA ACCIDENT TO ONLY: AGG                                                                                                    | \$                                                                                   |
|                   | ANY AUTO  EXCESSUMBRELLA LIABRITY                                                                                                    | emons<br>urpose                                | strati                                                                                                    |                                                                                                    | THE RESIDENCE  THE RESIDENCE  THE RE | \$<br>\$ 2000000                                                                     |
| 1                 | ANY AUTO                                                                                                    |                                                | strati                                                                                                    |                                                                                                    | TO ONLY - EA ACCIDENT THER THAN EA ACCIDENT TO ONLY: AGG                                                                                                    | \$                                                                                   |
|                   | ANY AUTO  EXCESSUMBRELLA LIABRITY                                                                                                    |                                                | strati                                                                                                    |                                                                                                    | THE RESIDENCE  THE RESIDENCE  THE RE | \$<br>\$ 2000000                                                                     |
|                   | ANY AUTO  EXCESSIVED ELIA LIABRITY  X OCCUR CLAIMS                                                                                                    |                                                | strati                                                                                                    |                                                                                                    | THE RESIDENCE  THE RESIDENCE  THE RE | \$<br>\$ 2000000<br>\$ 2000000<br>\$                                                 |
|                   | ANY AUTO  EXCESSIVEMENTAL LIABBLITY  X OCCUR CLAIMS  DEDUCTIBLE  DEDUCTIBLE  D  |                                                | strati                                                                                                    |                                                                                                    | THE RESIDENCE  THE RESIDENCE  THE RE | \$ \$2000000<br>\$ 2000000<br>\$                                                     |
| VE                | ANY AUTO  EXCESSIONMENTAL LIABRATY  X OCCUR CLAMS  DEDUCTIBLE X RETENTION \$10000  NORICEDS CONSTRUCTION AND NORICEDS CONSTRUCTION AND NORICEDS CONSTRUCTION AND NORICEDS AND NORICEDS AND N |                                                | strati                                                                                                    |                                                                                                    | w addard) JTO ONLY - EA ACCIDENT THER THAN EA ACC JTO ONLY AGG ACH OCCURRENCE SQREGATE                                                                                                    | \$ \$2000000<br>\$ 2000000<br>\$ \$<br>\$<br>\$<br>\$<br>\$                          |
| ¥ 8 4 C           | ANY AITO  EXCESSIVIMMENTAL LUBBRITY  X OCCUR CLAIMS  DEDUCTISLE X RETEXTOR \$1000  MODIFICIAL STATEMENT ON AND  MOTIFICIAL STATEMENT ON AND  MOTIFICATION ON AND  MOTIFICATION ON AND  MOTIFICATION ON AND  MOTIFICATION ON AND  MOTIFICATION ON AND  MOTIFICATION ON AND  MOTIFICATION ON AND  MOTIFICATION ON AND  MOTIFICATION ON AND  MOTIFICATION ON AND  MOTIFICATION ON AND  MOTIFICATION ON AND  M |                                                | strati<br>es                                                                                                    | on                                                                                                    | W sidder() JTD ONLY - EA ACCIDENT DER THAN EA ACC JTD ONLY - AGG AGG ACH COCUMERNOE DOREGATE  WICETATE   OTHER TO JUST LIBERT   OTHER EL EACH ACCIDENT EL DISEASE - EA EMPLOYEE                                                                                                    | \$ 2000000<br>\$ 2000000<br>\$ 5<br>\$ 5<br>\$ 5<br>\$ 1000000<br>\$ 1000000         |
| A 40 mg           | ANY AUTO  EXCESSIONMENTAL LIABRATY  X OCCUR CLAMS  DEDUCTIBLE X RETENTION \$10000  NORICEDS CONSTRUCTION AND NORICEDS CONSTRUCTION AND NORICEDS CONSTRUCTION AND NORICEDS AND NORICEDS AND N |                                                | strati<br>es                                                                                                    | on                                                                                                    | WE SOCIETY - EA ACCIDENT JTD ORLY - EA ACCIDENT THER THAN EA ACC JTD ORLY ACG ACH OCCURRENCE DOREGATE  WICEFETS EL EACH ACCIDENT EL EACH ACCIDENT                                                                                                    | \$ \$2000000<br>\$ 2000000<br>\$ \$<br>\$<br>\$<br>\$<br>\$                          |
| W AC III          | ANY AITO  EXCESSIVEMENTAL LIABRITY  X OCCUR CLAMS  DEDUCTIBLE  X RETENTION \$10000  WORKERS COMPENSATION AND ONLY PROPRECTIONAPATION RECEIVED FOR COMPENSATION AND ONLY PROPRECTIONAPATION RECEIVED FOR COMPENSATION RECEIVED.                                                                                                    |                                                | 07/01/17/<br>07/01/17/                                                                                                    | on                                                                                                    | W sidder() JTD ONLY - EA ACCIDENT DER THAN EA ACC JTD ONLY - AGG AGG ACH COCUMERNOE DOREGATE  WICETATE   OTHER TO JUST LIBERT   OTHER EL EACH ACCIDENT EL DISEASE - EA EMPLOYEE                                                                                                    | \$ \$2000000<br>\$ 2000000<br>\$ 5<br>\$ \$<br>\$ \$<br>\$ \$1000000<br>\$ \$1000000 |
| 3 A C III         | ANY ANTO  EXCESSIONMENTAL LIABILITY  X OCCUR CLAMS  DEDUCTIBLE DEDUCTIBLE 10000  XXXXXXXXXXXXXXXXXXXXXXXXXXXXXXX                                                                                                    | ırpose                                         | 07/01/17/<br>07/01/17/<br>07/01/17                                                                                                    | 07/01/18<br>07/01/18<br>07/01/18                                                                                                    | WE SEGMENT - EA ACCIDENT DEEP THAN EA ACC JTO ONLY - EA ACCIDENT ACCIDENT SEGMENT - EA ACC JTO ONLY - ACCIDENT SEGMENT - ONLY - ACCIDENT SEGMENT - ONLY - ONLY - ON | \$ 2000000<br>\$ 2000000<br>\$ 5<br>\$ 5<br>\$ 1000000<br>\$ 1000000<br>\$ 139,322   |
| 3 4 5             | ANY AITO  EXCESSIVEMENTAL LABBLITY  X OCCUR CLAIMS  DEDUCTIBLE  X RETENTION \$ 10000  NORMERED COMPENSATION AND  NOT PROPRIETOR PARTICIPACING UNITE  PROPRIETOR SATISFACTION  TOTAL  TOTAL  TOTAL  TOTAL  TOTAL  TIFICATE HOLDER                                                                                                    | EXCLUSIONS ADDED BY ENC.                       | 07/01/17  07/01/17  07/01/17  07/01/17  CANCELLA TO3 SIGUA DAYO DATE THEREGOL                                                                                                    | 07/01/18  07/01/18  07/01/18  0//01/18  THON  THE ABOVE DESCR. THE SESURO ABSUR                                                                                                    | W SIGNED JTO ONLY - EA ACCIDENT HER THAN EA ACCIDENT HER THAN EA ACC JTO ONLY ACC ACCIDENT ACCIDENT LOSS SIGNED LOSS SIGNED LOSS SIGNED EL SEACH ACCIDENT EL DISEAS E A DIMILOTE EL DISEAS E A DIMILOTE EL DISEAS E A DIMILOTE LIMIT                                                                                                    | 1 200000 1 2000000 1 5 5 5 5 5 5 5 5 5 5 5 5 5 5 5 5                                 |
| 3 4 4 1           | ANY ANTO  EXCESSAMMENTALALMENTY  X OCCUR CLAIMS  DEDUCTIBLE  DEDUCTIBLE  DEDUCTIBLE  DEDUCTIBLE  DEDUCTIBLE  S10000  WORKERS COMPRESS TOWN TO SUPPLY TO SUPPLY TO SUPPLY TO SUPPLY TO SUPPLY TO SUPPLY TO SUPPLY TO SUPPLY TO SUPPLY TOWN TO SUPPLY TO SUPPLY TOWN TO SUPPLY TOWN TO SUPPLY TOWN TO SUPPLY TOWN TO SUPPLY TOWN TOWN TO SUPPLY TOWN TO SUPPLY TOWN TOWN TOWN TOWN TOWN TOWN TOWN TOWN                                                                                                    | EXCLUSIONS ADDED BY ENC.                       | 07/01/17:  07/01/17:  07/01/17  07/01/17  CANCELLA TO3 SHOULD ANY O DATE THEREOF NOTCE TO NOTCE TO NOT | 07/01/18  07/01/18  07/01/18  07/01/18  VERIONE                                                                                                    | W SIGNED  JTO ONLY - EA ACCIDENT  HER THAN EA ACCIDENT  HER THAN EA ACC  JTO ONLY - ACC  ACC  ACC  ACC  ACC  ACC  ACC  AC                                                                                                    | 1 2000000 1 20000000 1 1 2000000 1 1 1 1                                             |
| 3 4 4 1           | ANY ANTO  EXCESSIVEMENTAL LABBLITY  X OCCUR CLAIMS  DEDUCTIBLE  X RETENTION \$1000  NORMERIES COMPENSATION AND  NOT PROPRIETOR PARTICIPATION  PROPRIETOR PARTICIPATION  TOTAL  CONTRACTORS EQUID  Limited Pollution  TOTAL  TIFICATE HOLDER  Department of Agricul  Resource                                                                                                    | EXCLUSIONS ADDED BY ENC.                       | 07/01/17  07/01/17  07/01/17  07/01/17  CANCELLA TO3  BHOULD ANY O DATE THEREOF NOTICE TO BE MPOGE NO O BEPPRESENTAT                                                                                                    | 07/01/18  07/01/18  07/01/18  0//01/18  0//01/18  OTHER ABOVE DESCRIPTION OF THE ABOVE DESCRIPTION OF THE ABOVE DESCRIPTION OF THE ISSUING MISURE CERTIFICATE HOLDE                                                          | WE SEED FOLICES BE CANCELLED TO MEY - EAGCEINT THER THAN EA ACE JTO ORLY - EAGCEINT THER THAN EA ACE AGG AGG AGG AGG AGG AGG AGG AGG AGG AG                                                                                                    | 1 2000000 1 20000000 1 1 2000000 1 1 1 1                                             |
| 3 4 4 1           | ANY ANTO  EXCESSAMMENTALALMENTY  X OCCUR CLAIMS  DEDUCTIBLE  DEDUCTIBLE  DEDUCTIBLE  DEDUCTIBLE  DEDUCTIBLE  S10000  WORKERS COMPRESS TOWN TO SUPPLY TO SUPPLY TO SUPPLY TO SUPPLY TO SUPPLY TO SUPPLY TO SUPPLY TO SUPPLY TO SUPPLY TOWN TO SUPPLY TO SUPPLY TOWN TO SUPPLY TOWN TO SUPPLY TOWN TO SUPPLY TOWN TO SUPPLY TOWN TOWN TO SUPPLY TOWN TO SUPPLY TOWN TOWN TOWN TOWN TOWN TOWN TOWN TOWN                                                                                                    | Irpose EXCLUSIONS ADDED BY END.                | 07/01/17  07/01/17  07/01/17  07/01/17  07/01/17  07/01/17  07/01/17  07/01/17  07/01/17  07/01/17  07/01/17  07/01/17                                                                                                    | 07/01/18  07/01/18  07/01/18  0//01/18  0//01/18  OTHER ABOVE DESCRIPTION OF THE ABOVE DESCRIPTION OF THE ABOVE DESCRIPTION OF THE ISSUING MISURE CERTIFICATE HOLDE                                                          | W SIGNED  JTO ONLY - EA ACCIDENT  THER THAN EA ACCIDENT  HER THAN EA ACC  JTO ONLY - ACCIDENT  ACCIDENT  ACCIDENT  WE STATE OTHER  EL SECH ACCIDENT  EL DISEASE - EA BUNLOVEI  EL DISEASE - FOLLY LAMT  LIMIT  LIMIT  LIMIT  LIMIT  LIMIT  REPORTED TO THE LETT, BUT FA  REAMED TO THE LETT, BUT FA  REAMED TO THE LET | 1 2000000 1 2000000 1 2000000 1 1 1 1 1                                              |

#### Proof of Government Employment (PGE)

- Federal, State, and Municipal government employees follow a similar process but are required to upload a "Proof of Government Employee Letter"
- The letter must be on Agency letterhead and clearly indicate that such license is being used for government work only
- Pesticide applications made outside of one's government job to the property of another require a separate Certificate of Insurance (COI)

#### Sample PGE Letter

THE COMMONWEALTH OF MASSACHUSETTS

EXECUTIVE OFFICE OF ENERGY AND ENVIRONMENTAL AFFAIRS

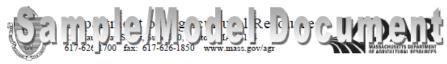

CHARLES D. BAKER

KARYN E. POLITO Lt. Covernor MATTHEW A. BEATON Secretary JOHN LEBEAUX Commissioner

#### [Insert Date]

Massachusetts Department of Agricultural Resources Pesticide Program – Attn: Licensing 251 Causeway ST; Suite 500 Boston. MA 02114

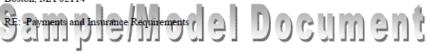

Dear Sir/Madam:

Attached please find the completed payment and signed [Insert License Application(s) or License Renewal Form(s)].

Please note that this/these individual(s), whose names are listed below, are employees of the [Insert Federal/State/City/Town Agency Name]. As per State Pesticide Regulations, 333 CMR 10.13(8), they are exempt from the Financial Responsibility (insurance requirements), when their pesticide applicator activities are part of their duties as governmental employees when they are working in their governmental capacity.

- John Doe, License Number [Insert Number]; and
- Jane Doe, License Number [Insert Number].

Please contact me if you have any questions.

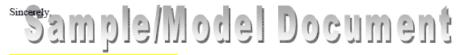

[Name of Program Coordinator], [Title]
Enclosures [Insert Number]
[email and phone number] DAR Pesticide License Application in the

EEA ePLACE Portal

#### Sign Attestation and Add COI or PGE

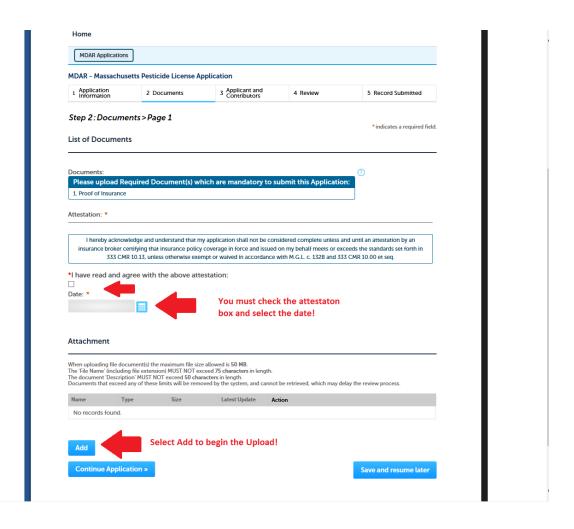

#### Select Add

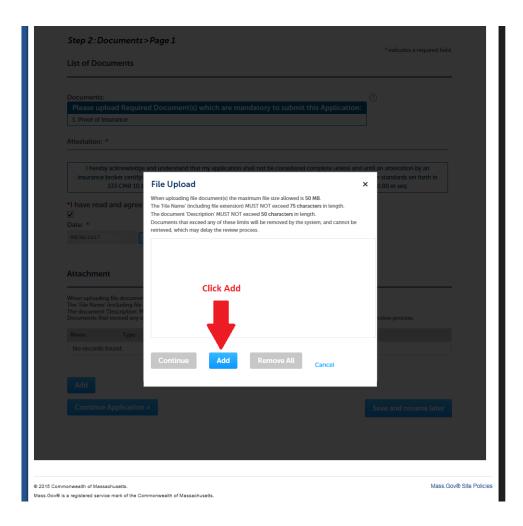

# Locate File on Computer

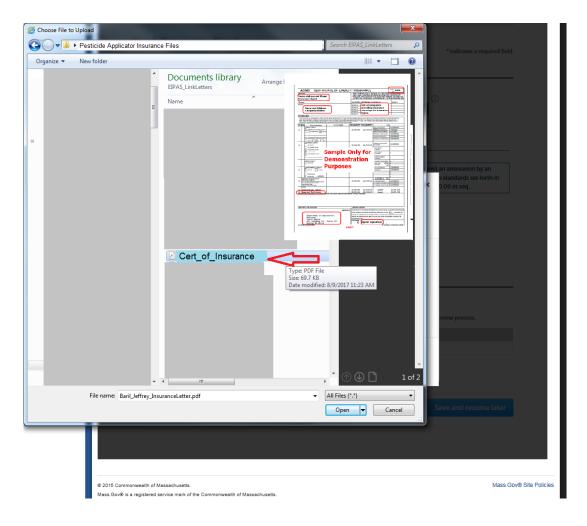

#### Continue

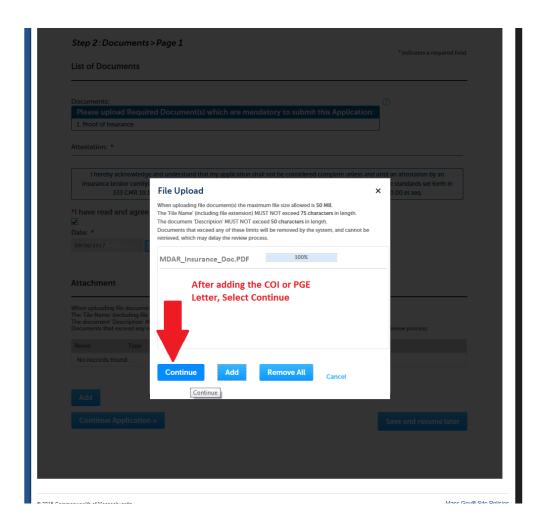

## Select Type and Enter Description

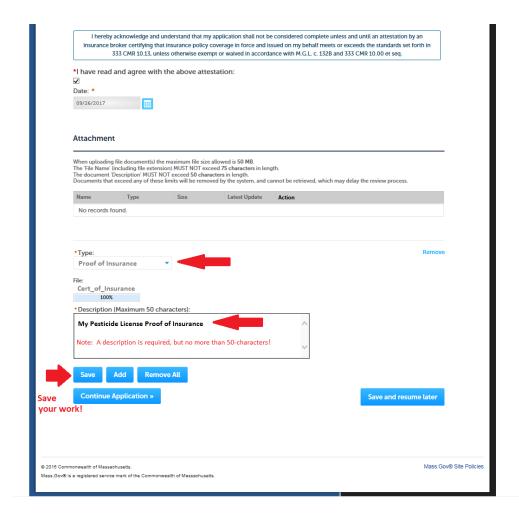

#### Success! Now Continue Application

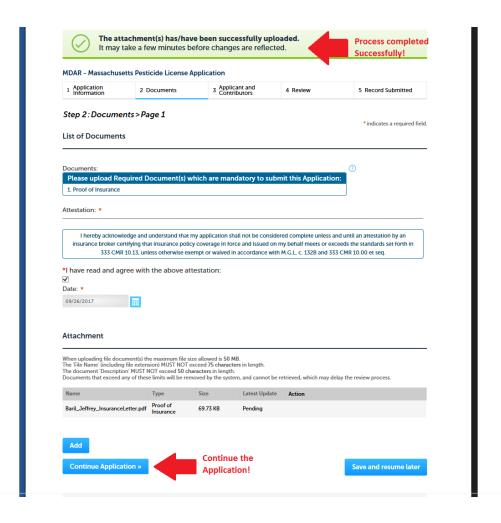

# Add New Employer / Company Information

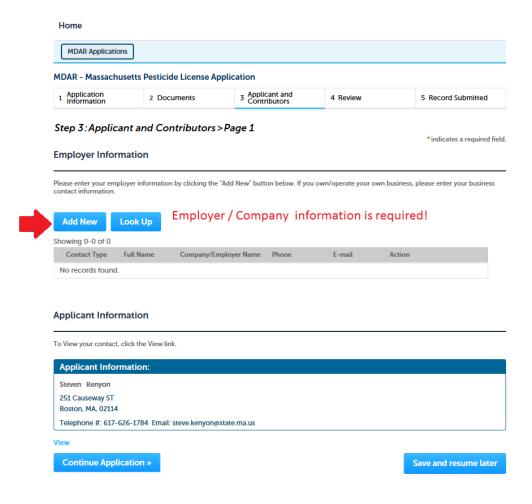

### Contact Added Successfully

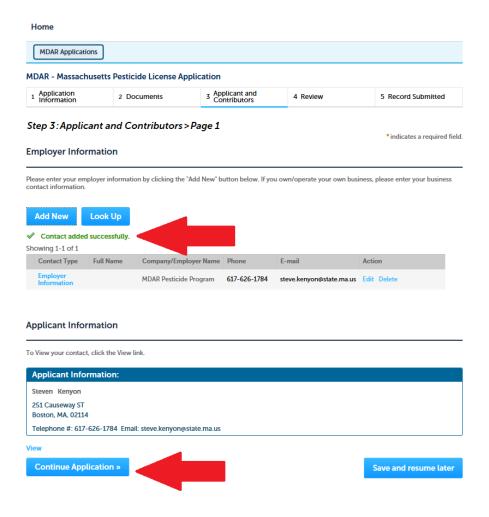

#### Review and Certification

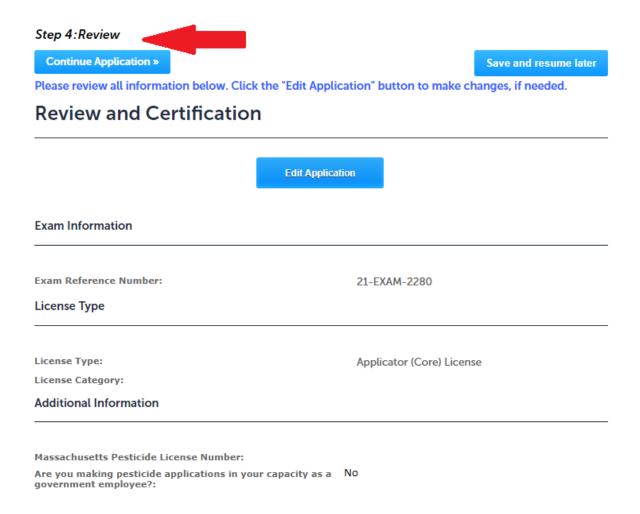

#### Review and Certification

#### **Employer Information**

| Showing 1-1 of 1 |                         |           |                        |              |                          |        |  |  |  |
|------------------|-------------------------|-----------|------------------------|--------------|--------------------------|--------|--|--|--|
|                  | Contact Type            | Full Name | Company/Employer Name  | Phone        | E-mail                   | Action |  |  |  |
|                  | Employer<br>Information |           | MDAR Pesticide Program | 617-626-1784 | steve.kenyon@state.ma.us | Edit   |  |  |  |

#### **Applicant Information**

Steven Kenyon 251 Causeway ST Boston, MA, 02114

Telephone Number:617-626-1784 E-mail:steve.kenyon@state.ma.us

In accordance with M.G.L. c. 62C, Section 49A, I certify under the penalties of perjury that I have complied with all laws of the Commonwealth of Massachusetts relating to taxes, reporting of employees and contractors, and withholding and remitting of child support.

I further acknowledge that by submitting this application I am consenting to the release of tax and child support data to the Massachusetts Department of Agricultural to the extent necessary to confirm my adherence to the tax and child support laws of the Commonwealth of Massachusetts in accordance with M.G.L. c. 62C, Section 49A.

Step 2 After making any needed changes, check the box to attest to the above statement!

I have read and agree with the above attestation.

Date:

**Continue Application »** 

Save and resume later

## Choose Payment Method

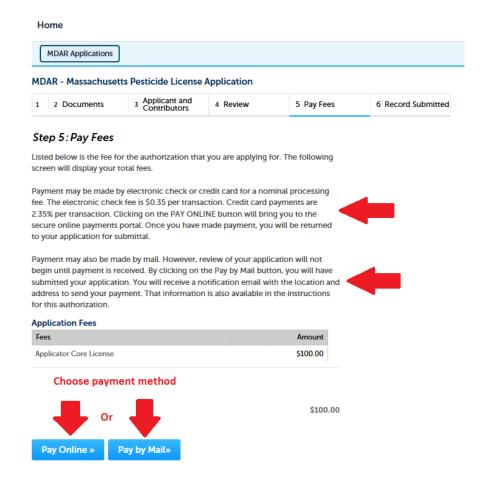

## Successfully Completed

#### Home

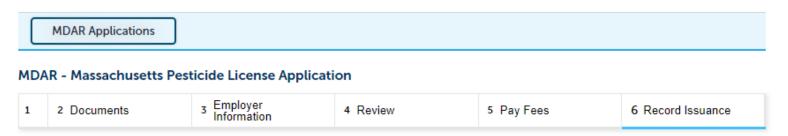

#### Step 6: Record Issuance

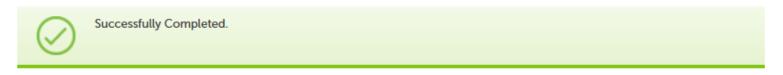

Thank you for using our online services for your submission. Your Record Number is 21-PLIC-1169-APP.

Please note that you will be receiving email notifications for your submission and the progress of your application. If you did not receive a confirmation email for your submission please contact the HelpDesk service, contact information provided above.

If you need to start a new application, please click Home Button.

## Review "My Records"

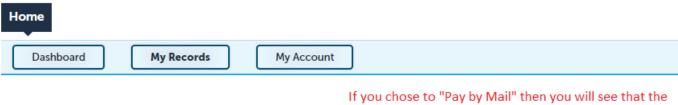

▼ MDAR

If you chose to "Pay by Mail" then you will see that the Status is "Payment Pending". An online payment is still possible by clicking the hyperlink to "Pay Fees Due".

#### Showing 1-2 of 2 | Download results | Add to collection

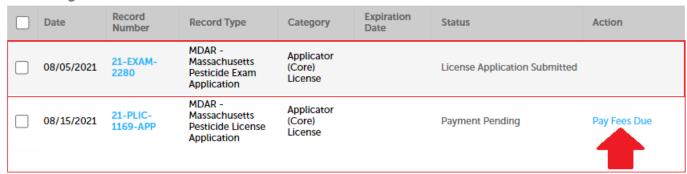

See the Exam Registration Application -- filed on 08/05/2021.

See the Applicator (core) License Application -- filed on 08/15/2021.

#### Wait for MDAR Review

- Even if you made an "Online Payment" via credit card or checking, the MDAR is required to review and approve each new license application or renewal application.
- Please be patient as this may take a day or two and more if submitted during the busy annual renewal season.

#### Receive License Letter via Email

- Once your license application or renewal application has been approved you will receive an email from the ePLACE Portal with your License Letter attached.
- Please print the attached license letter and keep it on your person when using pesticides.
- Save the email with attachment for future use should you need another copy of your license.

#### Receive Technical Assistance

 Need Help? For technical assistance in using this web application, please call the ePLACE Help Desk Team at (844) 733-7522 or (844) 73-ePLAC between the hours of 7:30 AM-5:00 PM Monday-Friday, with the exception of all Commonwealth and Federally observed holidays. If you prefer, you can also e-mail us at ePLACE helpdesk@state.ma.us. For assistance with non-technical questions, please contact the issuing Agency directly using the links below.

#### Thank You

- Additional Questions?
  - Contact the Pesticide Program Exam and Licensing Team:
    - Voice Mail: (508) 281-6787
    - Email: <a href="mailto:pestexamlicense@mass.gov">pestexamlicense@mass.gov</a>